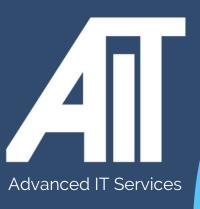

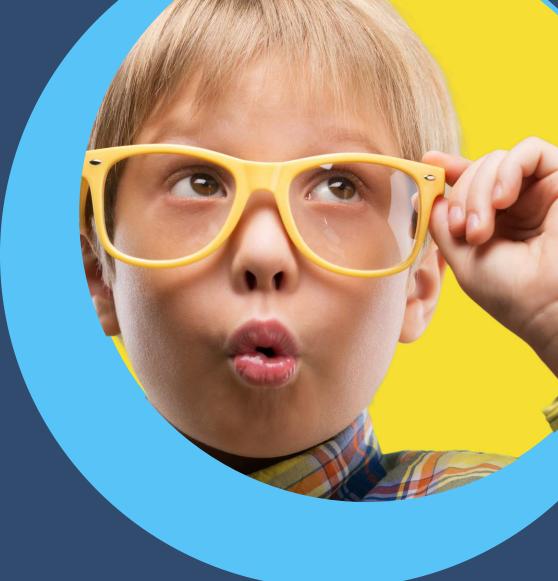

# OAK Trust Useful Guides FORGOTTON PASSWORD RESET

**HERE TO HELP** 

www.advanceditservices.co.uk

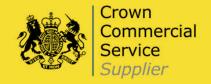

## **YOUR GUIDE**

Our handy guide makes it quick and easy to reset your password. Just follow each step, and ensure your password follows our guidelines on password security.

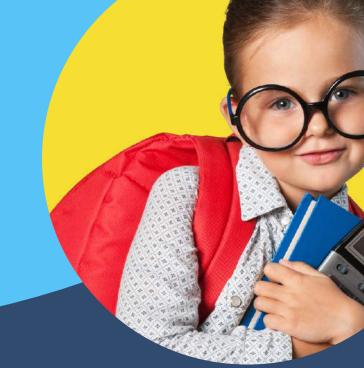

#### 1.Please go to

### https://passwordreset.oakmultiacademytrust.co.uk/

When you first access the self-service password reset portal, you will be requested to enter your personal school email. Address e.g. johndoe@oakmultiacademytrust.co.uk. Your screen should look like the below example.

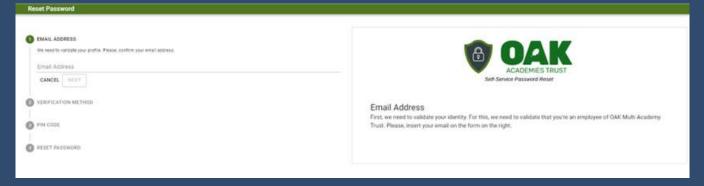

2.If an account can be found, using the email entered above and a mobile number is found on the system you will be requested to send a one time 6 digit code.

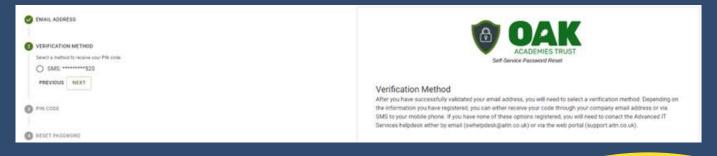

3.Enter the 6 digit code sent to the mobile number attached to the account.

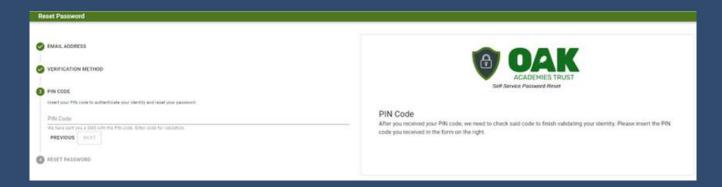

- 4.If the code is accepted, you will be requested to enter a new password with the minimum requirements as below.
- \* Minimum of 1 uppercase letter
- \* Minimum of 1 lowercase letter
- \* Minimum of 1 number
- \* Minimum of 8 digits

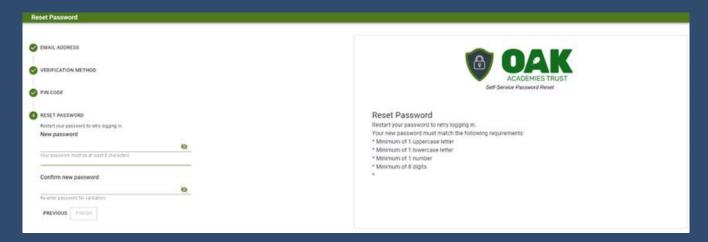

5. If the password meets the minimum requested your password should now be reset and you should now be able to login to any OAK device or Microsoft Office 365 (Email and Teams).

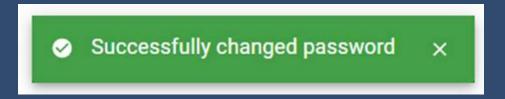

# PASSWORD SECURITY

Cybercriminals know that most people create passwords that are easy to remember and will often reuse the same password across multiple accounts. Because of this, all it takes is hacking into one account to easily access the rest of the accounts. Follow our top tips to ensure your passwords aren't compromised and as strong as they can be!

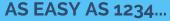

Do not use sequential numbers or letters. 1234 was the most common password of 2021...

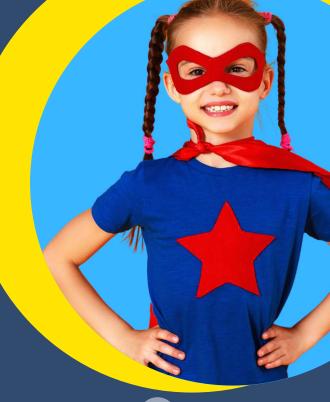

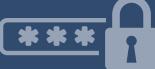

# MoB1IEP@sS!

#### **COMBINE LETTERS & NUMBERS**

The longer your password and more character variety it uses, the harder it is to guess. Combinations of lowercase letters, numbers and symbols work well.

#### **DON'T BE PERSONAL**

Do not include your birth year, month or day in your password. Cybercriminals can easily find this information by snooping your social media accounts.

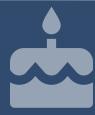

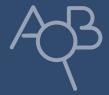

#### **RANDOMISE AND MISSPELL**

Combine unrelated phrases in your password, and stay clear of pop culture references. Deliberate spelling errors will further secure your password.

#### **USE A PASSWORD MANAGER**

Use a password manager tool to store your professional and personal passwords. Enable 2FA for further protection and never store passwords in a document on your devices

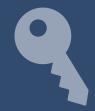

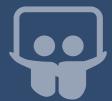

#### DON'T SHARE, DON'T REUSE

Never reuse your password, if a cybercriminal can guess one password then they will attempt to hack all of your accounts. Never share your passwords with anyone!

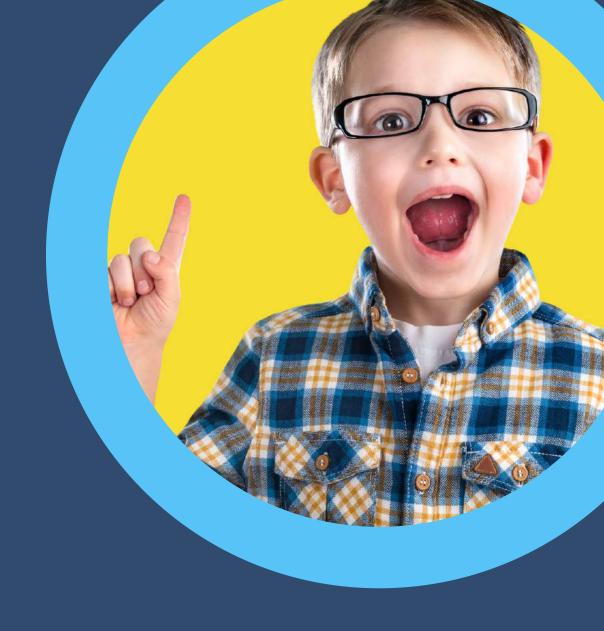

# HERE TO HELP

hello@advanceditservices.co.uk www.advanceditservices.co.uk

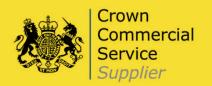